# Операторы условного и безусловного переходов в языке программирования Turbo Pascal 7.0

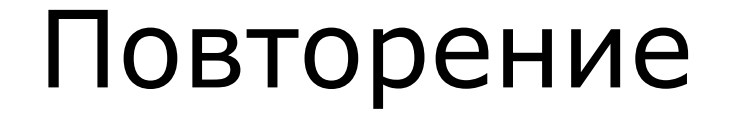

Найдите служебные слова, которые соответствуют каждому из основных разделов программы на Паскале.

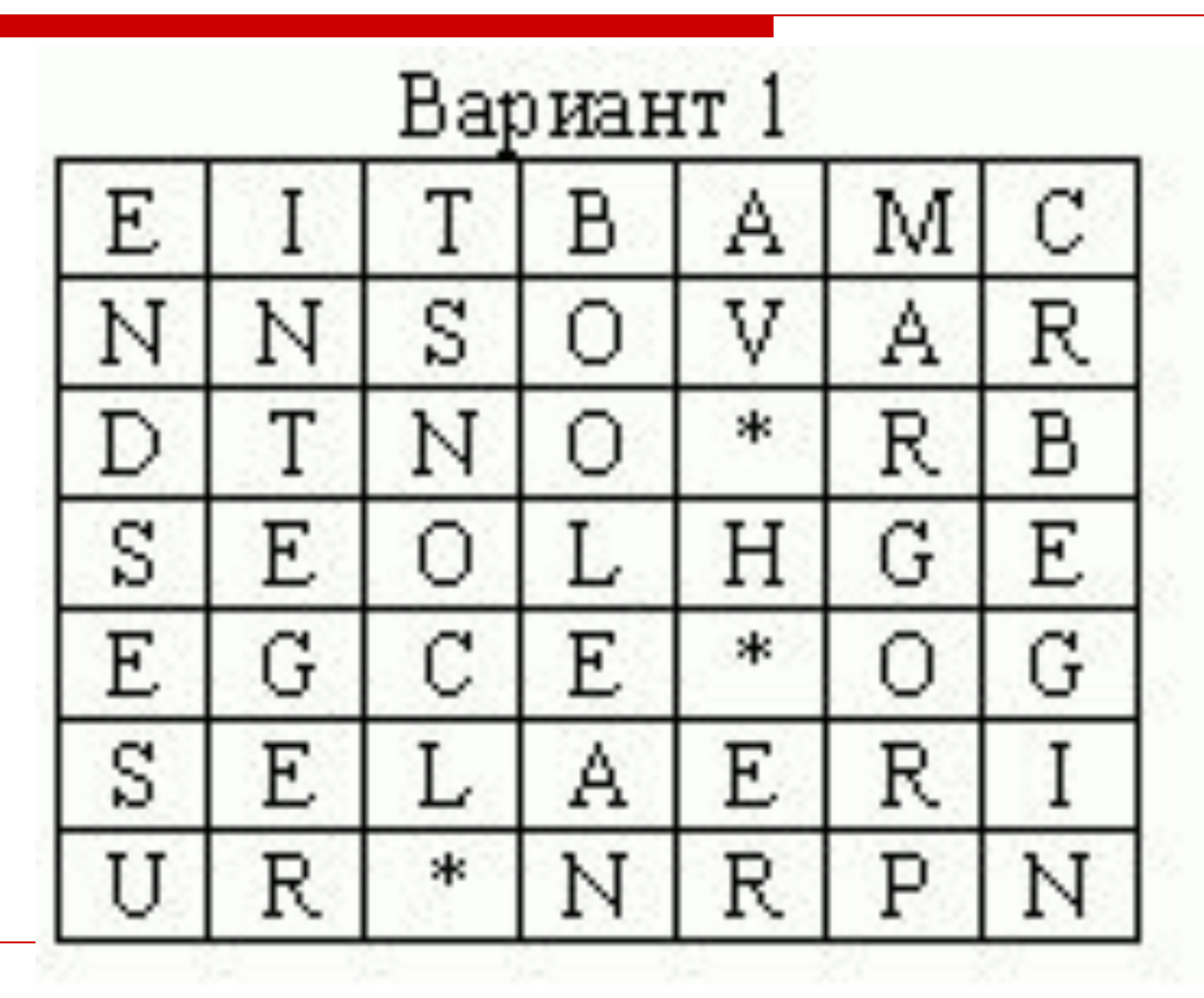

Найдите основные типы данных и соответствующие им

стандартные имена, используемые в сканворде.

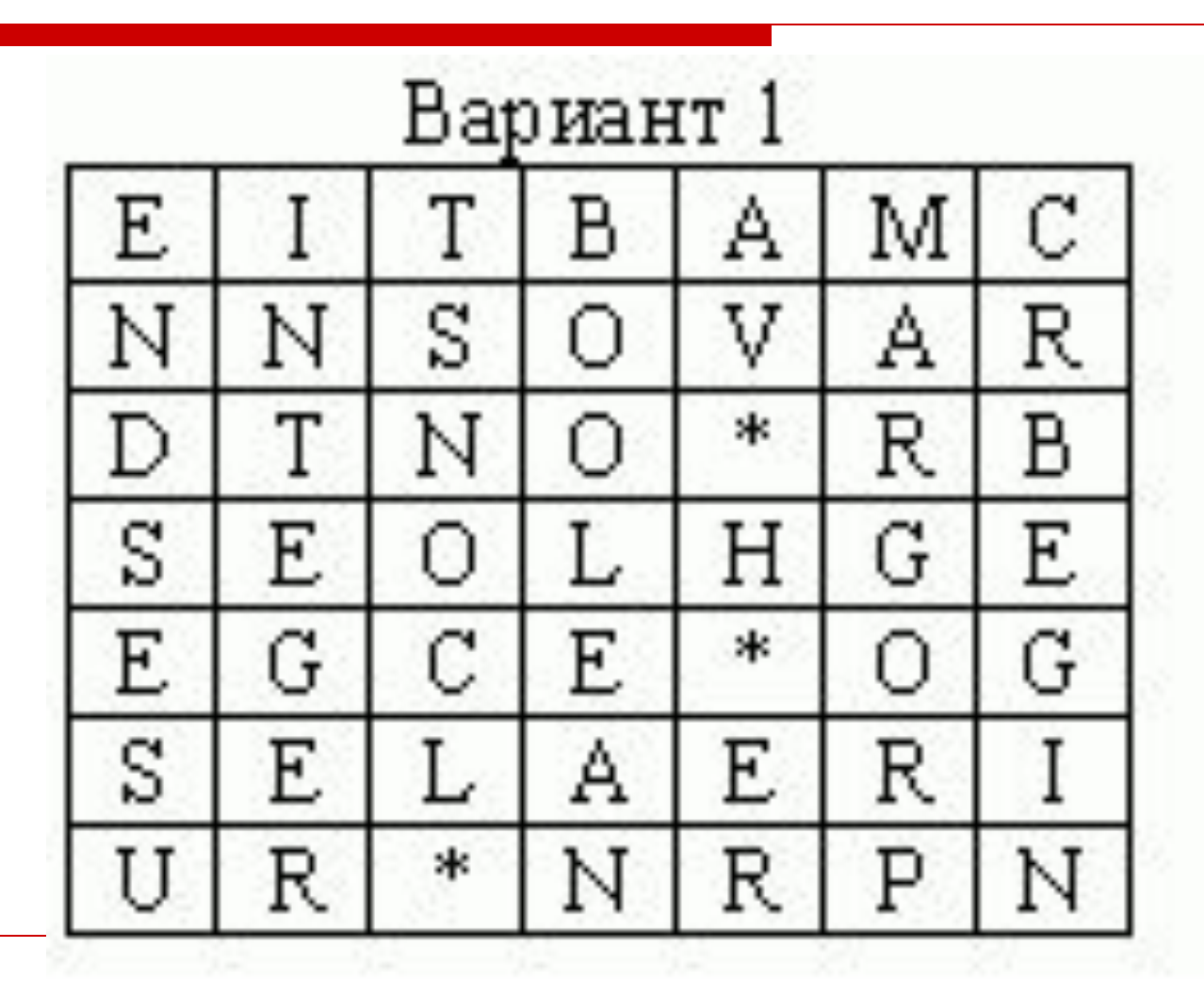

Укажите, какие операции деления возможны над данными целочисленного типа. Поясните их результат и назовите соответствующее стандартное имя, используемое в программе.

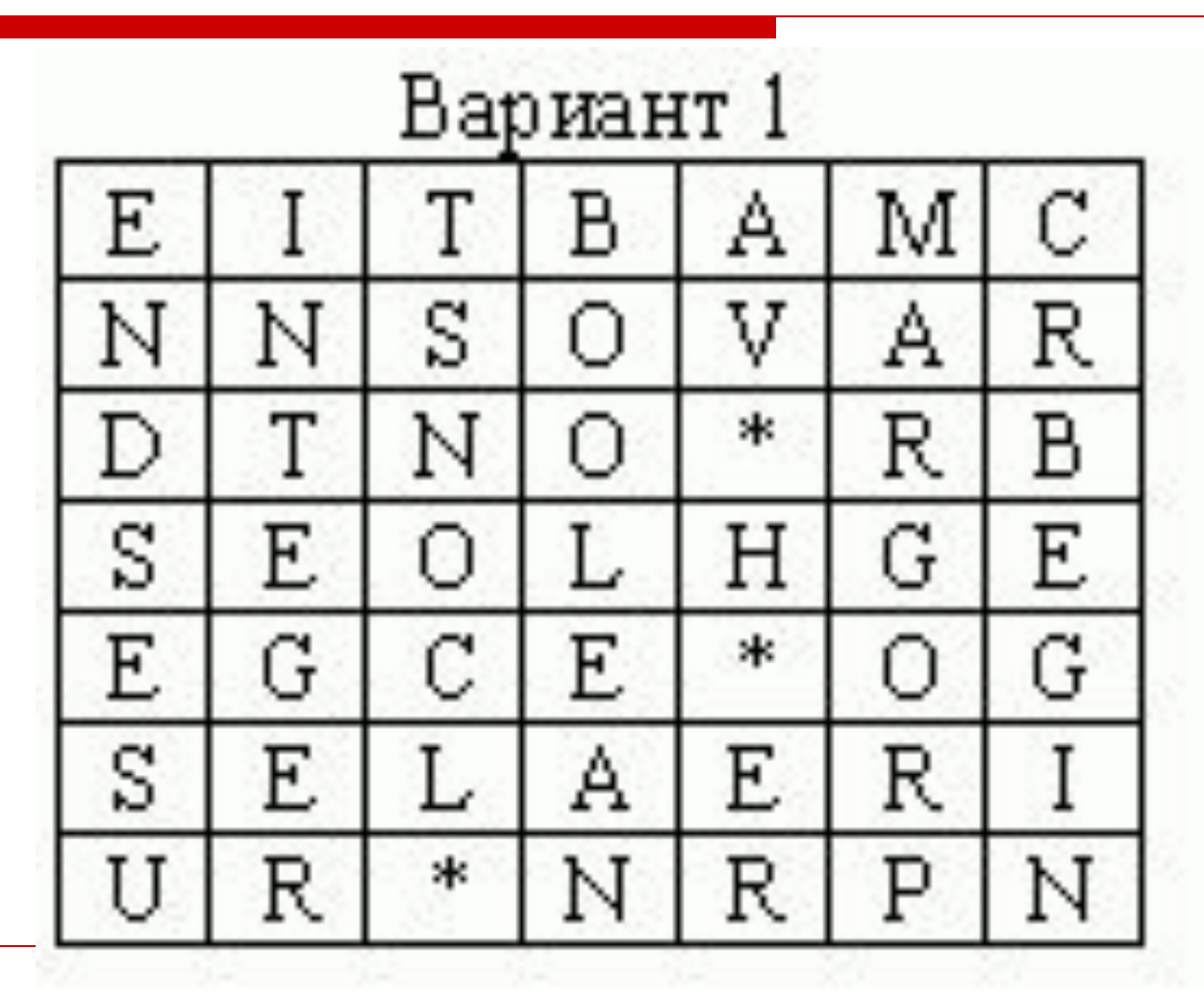

Перечислите операторы из сканворда, которые могут использоваться для организации линейных алгоритмов.

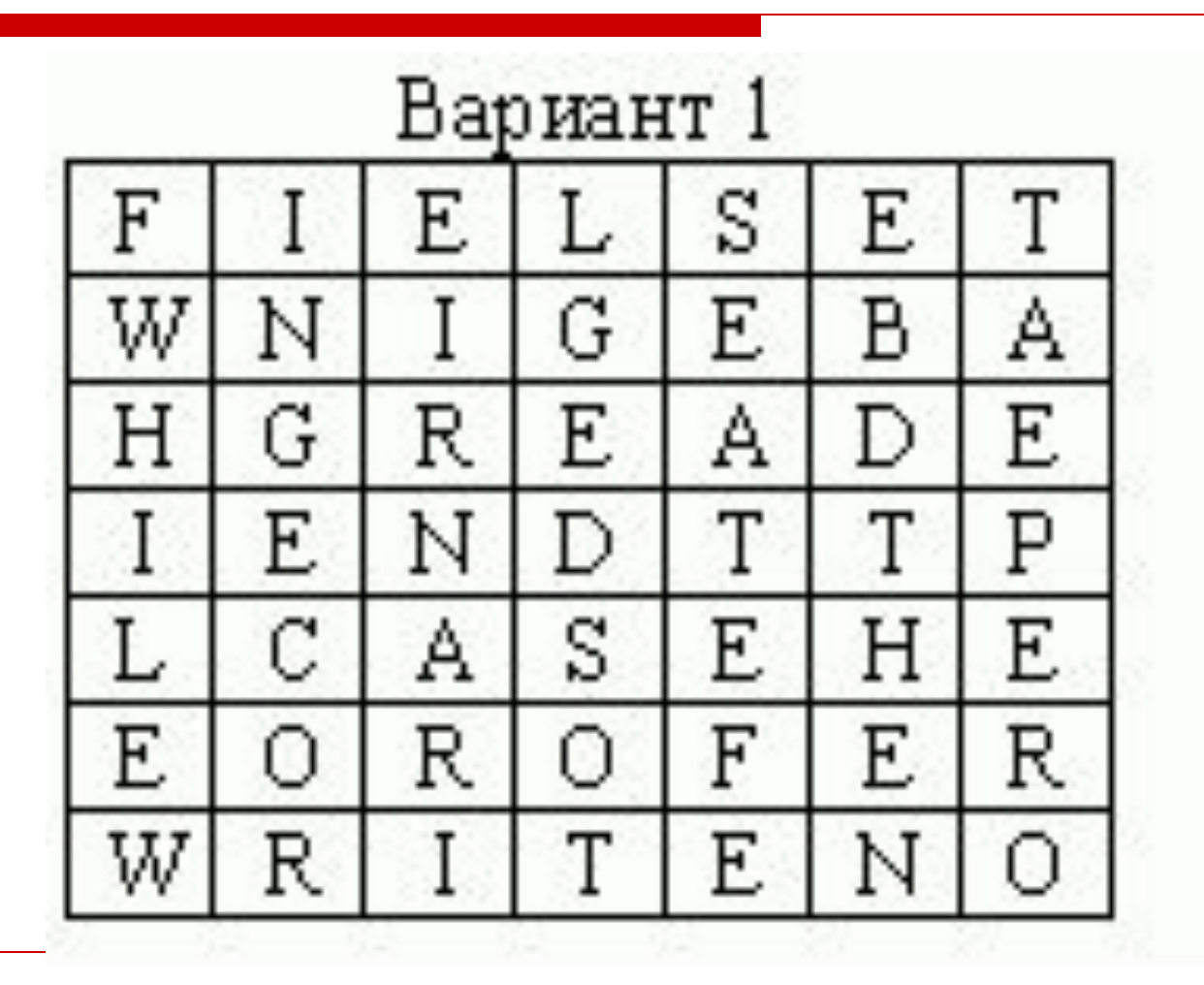

Какие форматы записи операторов ввода, вывода не использованы в сканворде?

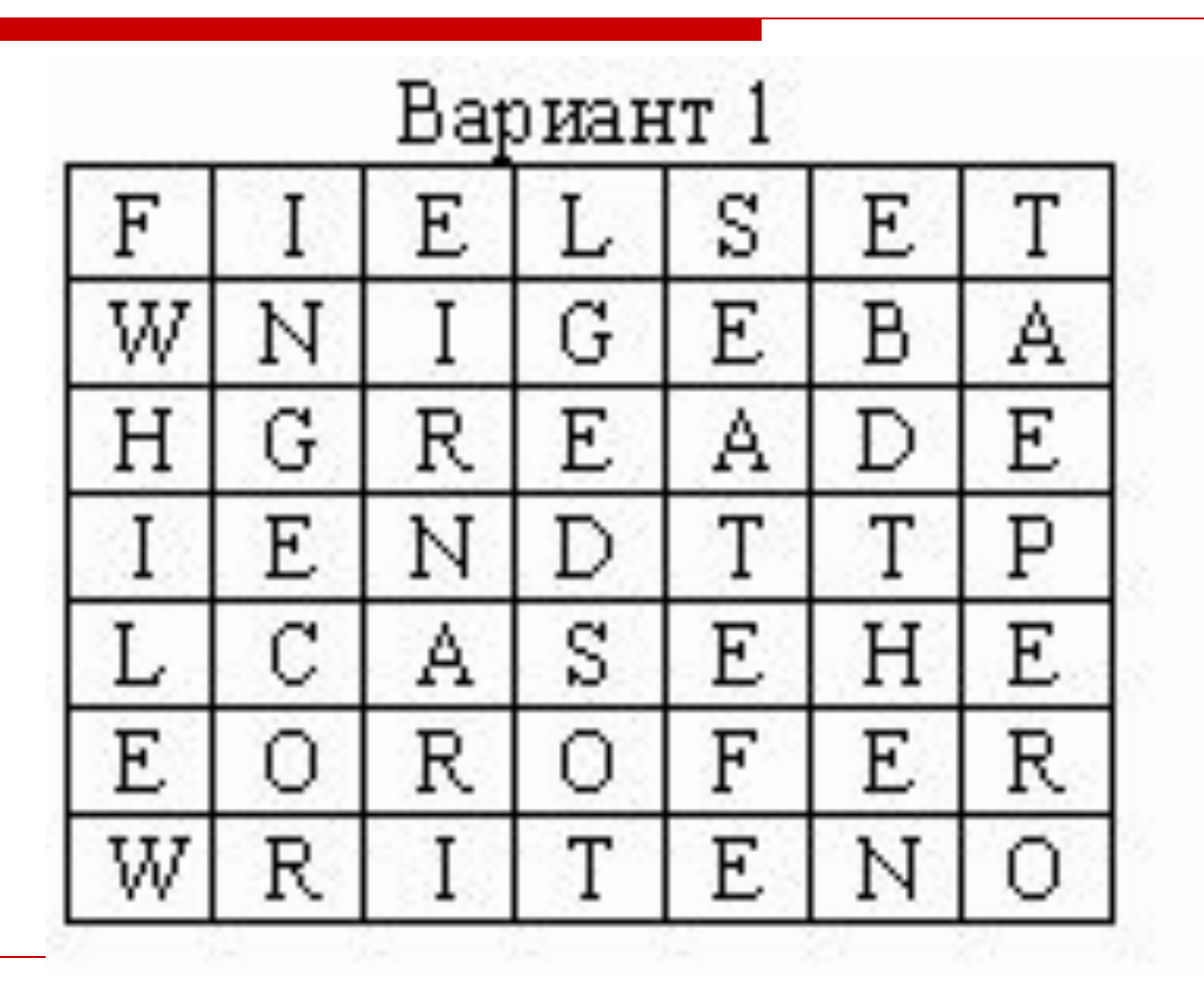

Записать на языке Turbo Pascal 7.0 следующие выражения:

$$
y = 5x^2 - 10x + 2
$$

$$
y = \frac{x - 5}{\sqrt{x + 4}}
$$

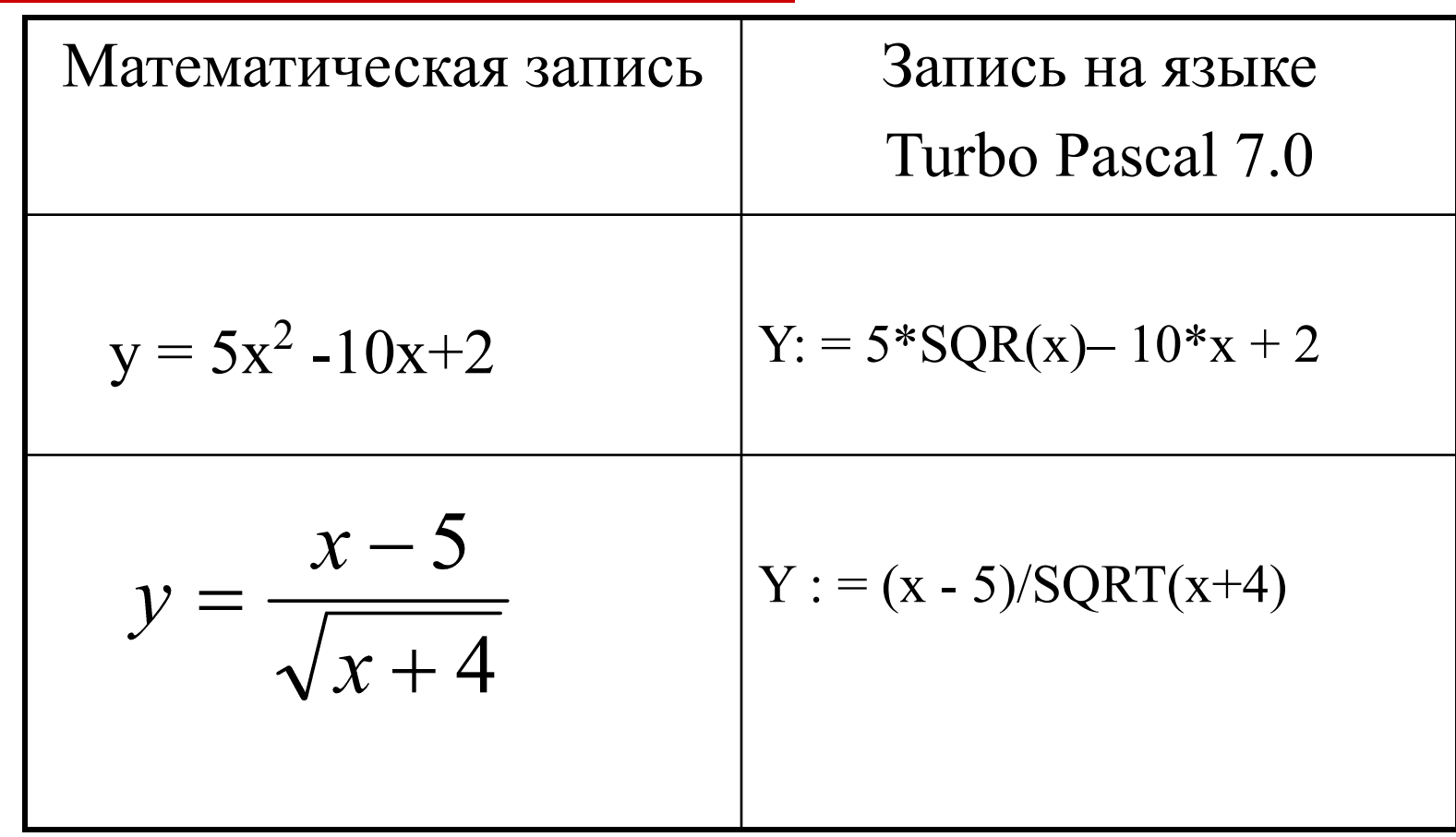

# Изучение нового материала

# Цели урока

- 1. Познакомиться с условными операторами Паскаля.
- 2. Научить применять операторы при решении задач на ветвление.

# Операторы условного перехода

# Условный оператор (полное ветвление)

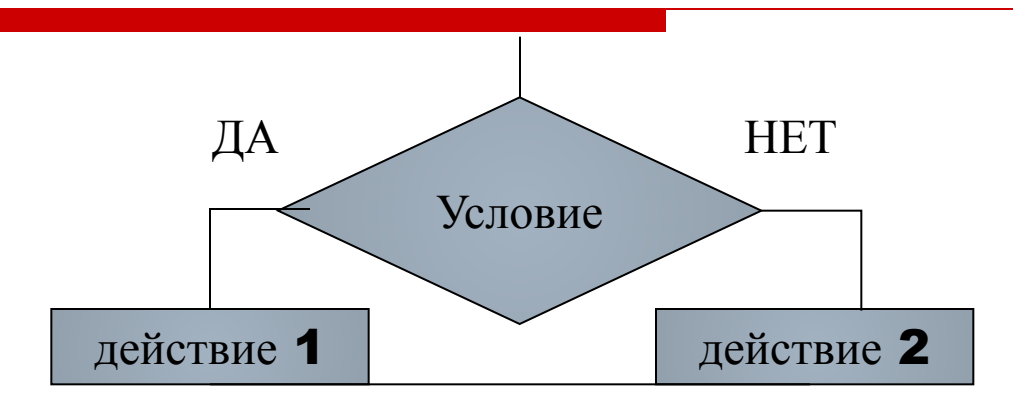

#### IF условие THEN действие1 **ELSE действие2;**

В качестве условий используются логические выражения.

например, такие:

 $(C=D)$ 

 $(a>b)$  and  $(a>c)$  or  $(a=d)$ 

#### IF условие THEN действие1;

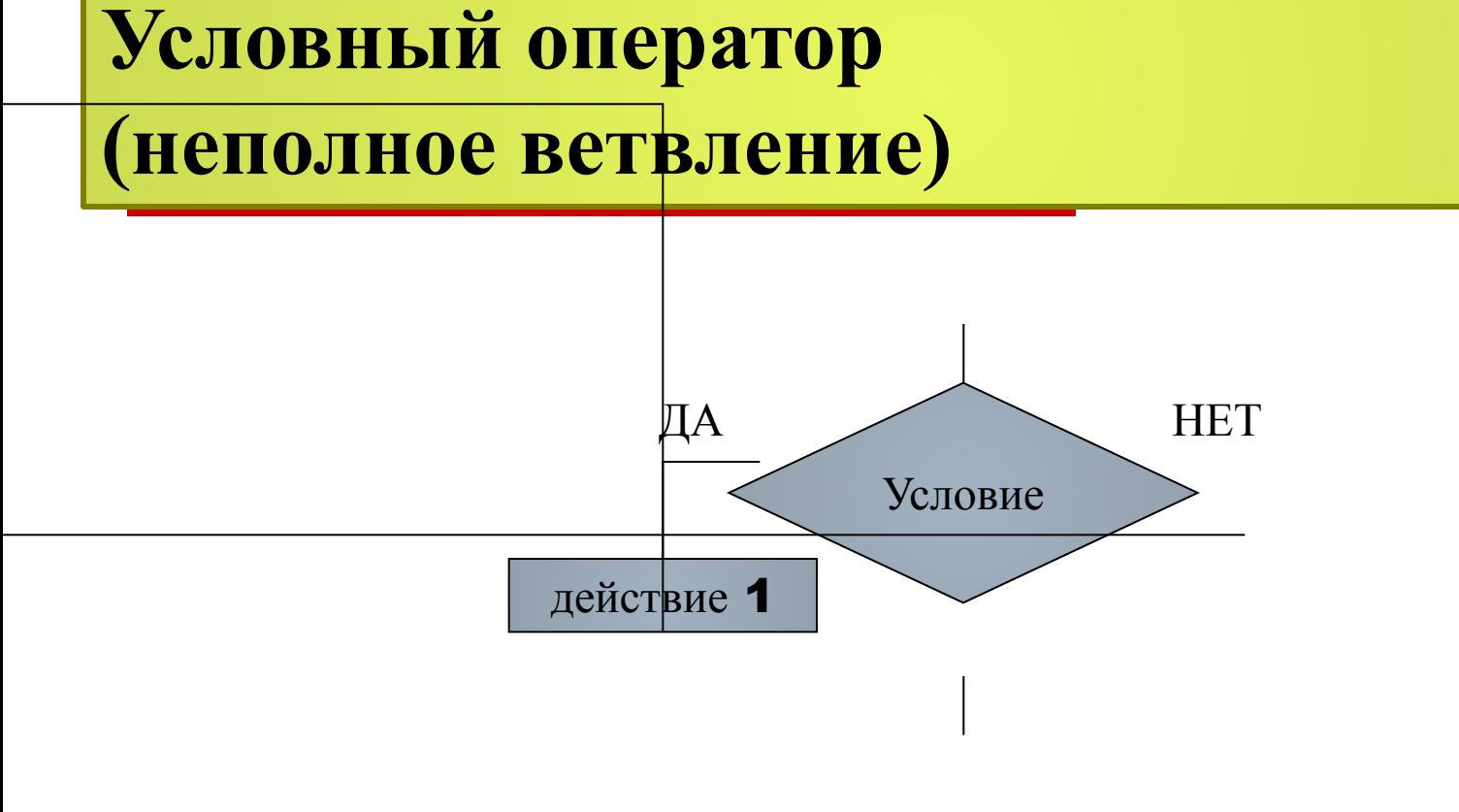

Задача 1

Даны два числа А и В. Найти наибольшее из них.

# Решение

```
program prim1;
var a,b: integer;
begin
writeln('введи два числа');
readln(a,b);
if a>b then writeln (a) else writeln (b);
readln;
end.
```
# Задача 2.

Какими будут значения переменных j, k после выполнения условного оператора:

#### **if j>k then begin j:= k-2; k:=k-2; end else begin j:=j+2;k:=k-2;end;**

если исходные значения переменных равны:

- 1.  $j=3, k=5;$
- 2. j=3, k=3;
- 3.  $i=3, k=2.$

# Составной условный оператор

Если в качестве оператора должна выполниться серия операторов, то они объединяются в операторные скобки **begin-end**.

#### **IF условие THEN BEGIN действие1; действие 2; END ELSE BEGIN действие3; действие 4; END;**

**Вычислить значение функции**

$$
A = \begin{cases} x+1, & x < 0 \\ 2 \cdot x, & 0 \le x < 10 \\ 0, & x \ge 10 \end{cases}
$$

# **Блок-схема, соответствующая этому алгоритму, выглядит так**

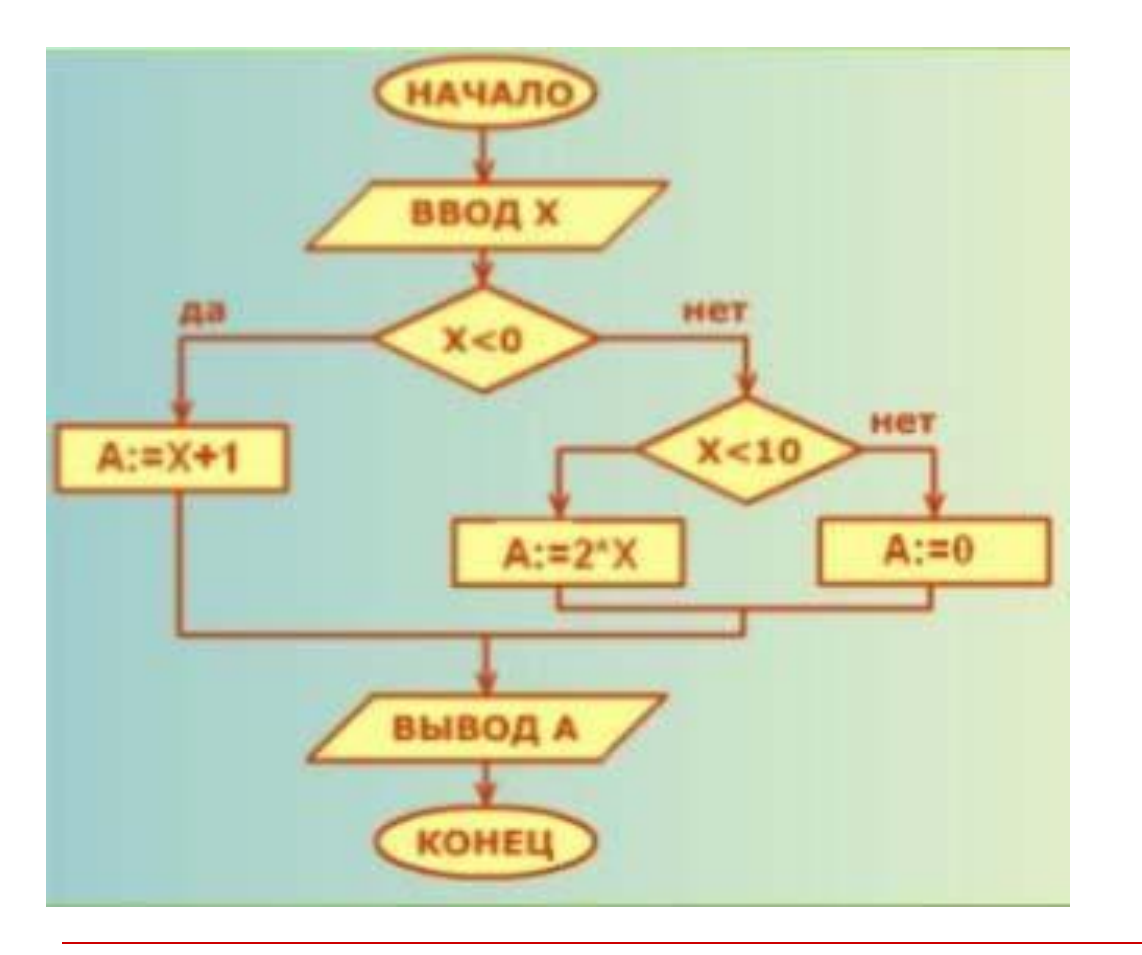

$$
A = \begin{cases} x + 1, & x < 0 \\ 2 \cdot x, & 0 \le x < 10 \\ 0, & x \ge 10 \end{cases}
$$

### Программа, соответствующая этому алгоритму, выглядит так

```
Program Calculate A;
Var a, x: integer;
BEGIN
   Writeln ('Введите x');
   Readln(x);If (x<0)then a:=x+1else if (x<10)then a:=2*xelse a:=0;
    Writeln('A = ', a);
Readln;
END.
```
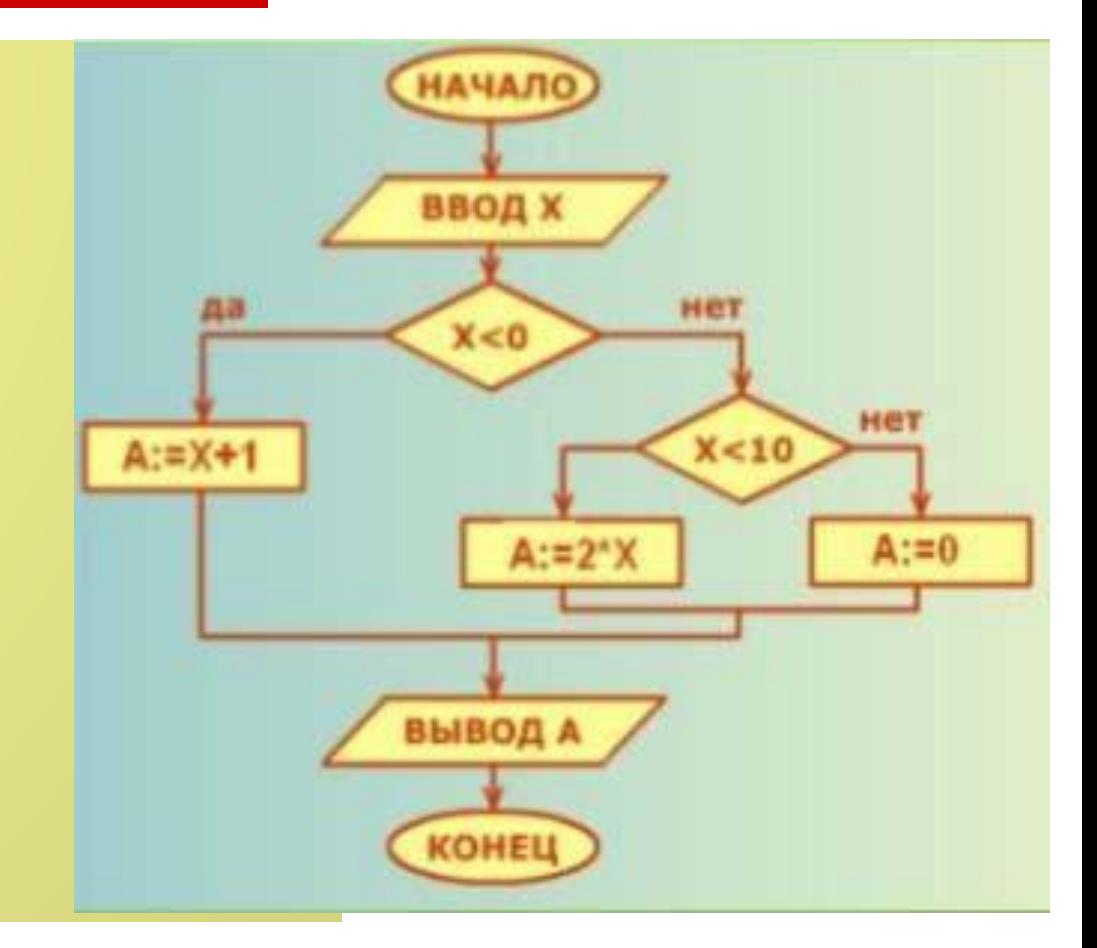

# **Оператор множественного выбора**

**case переменная of значение1:серия действий 1; значение2:серия действий 2; значение3:серия действий 3; else серия действий 4; end;** 

# Задача 4

```
program months;
var i: integer;
begin
writeln('введите число от 1 до 12');
readln (i);
case i of
    1: writeln('январь'); 
    2: writeln('февраль');
 …
    12: writeln('декабрь');
  else writeln('нет такого месяца');
end;
readln;
end.
```
## **Блок-схема конструкции выбора**

![](_page_23_Figure_1.jpeg)

![](_page_23_Figure_2.jpeg)

# Оператор безусловного перехода

Label – раздел описания меток;

**Goto** метка;

## Вы должны из приведенной программы "добыть золото" изречение поэта о природе.

10 goto 90; 20 writeln"Другом быть"; 30 goto 130; 40 writeln "Чтобы мирно"; 50 writeln"мчались годы,"; 60 goto 110; 70 writeln "Должен каждый человек"; 80 goto 150; 90 writeln "Друг природы – человек."; 100 goto 40; 110 writeln "Расцветал за веком век,"; 120 goto 20; 130 writeln"для всей природы"; 140 goto 70;

150 end.

"Друг природы – человек. Чтобы мирно мчались годы, Расцветал за веком век, Другом быть для всей природы Должен каждый человек"